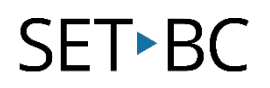

## **Read&Write for Google Chrome – Simplify Page**

#### **Introduction**

Simplify Page is a tool that is available as part of Read&Write for Google Chrome. It offers the user the ability to reduce the complexity of a reading passage. There are many tools that achieve this but the outcome is often different depending on the algorithms that are employed by the tool. Some tools reduce the quantity of sentences, while others make the passage smaller and easier to read, or increasing contrast for those who need visual support, while maintaining the context.

#### **Learning Objectives**

Completion of this tutorial will give you experience with the following:

- Distill a web page using Read&Write for Chrome
- Decrease or Increase the length of the passage depending on the ability of the reader
- Change the contrast color

#### **This tutorial assumes:**

- Access to Google Chrome browser on a Windows, Mac or Chromebook computer and NOT a tablet.
- Read&Write extension for Google Chrome is installed.
- Access to the premium features. Clic[k here](https://rwchrome.texthelp.com/drive/Support/premium) to find out how.
- Access to the internet.

### **Case Study**

Abigail has a learning disability that makes it difficult for her to comprehend text at her grade level. Her teacher would still like her to participate in the regular curriculum, and is looking for a tool that would allow her to access the same material but at a simpler reading level. She uses the Simplify Page tool to access the same text as her classmates, and adjusts it to support her level.

# **SET-BC**

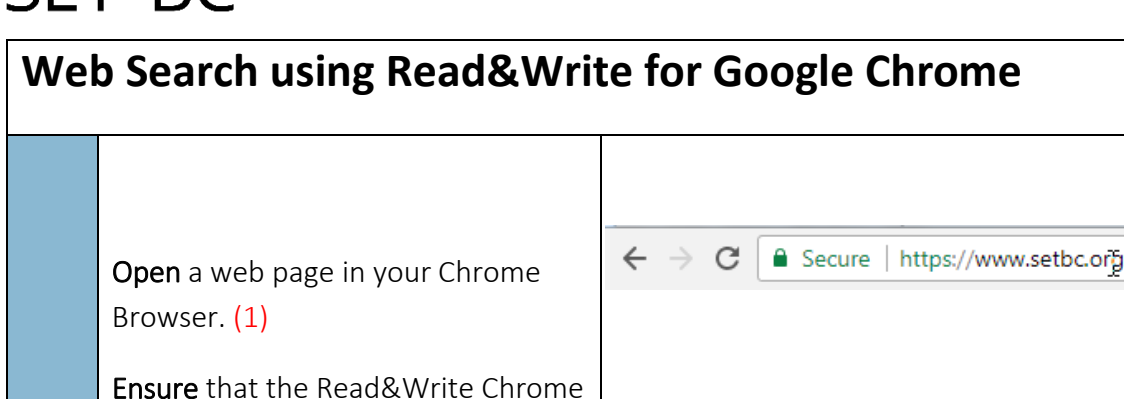

extension is running by locating the 1 purple R&W icon will appear in the top right hand corner. ☆ Click on the icon  $(2)$  to activate the Read&Write for Google Chrome Read&Write toolbar. <u>° 2 2 2 ≥ ≎ ¦≣ ∏ ê</u> ≎?– ₩ **@ @ Q Q Q Q Q Q Q E System** Print Click the *Simplify Page* tool icon in The respiratory system is 2008 HowStuffWork the tool bar (1). the group of tissues and organs in your body that allow you to breathe. This system includes your airways, your lungs, and 2 the blood vessels and muscles attached to them that work together so you **CE App Store** ama can breathe. The respiratory system's main function is to supply oxygen to all the parts of your body. It does this through breathing:

ó Simplify page

### **SET-BC**

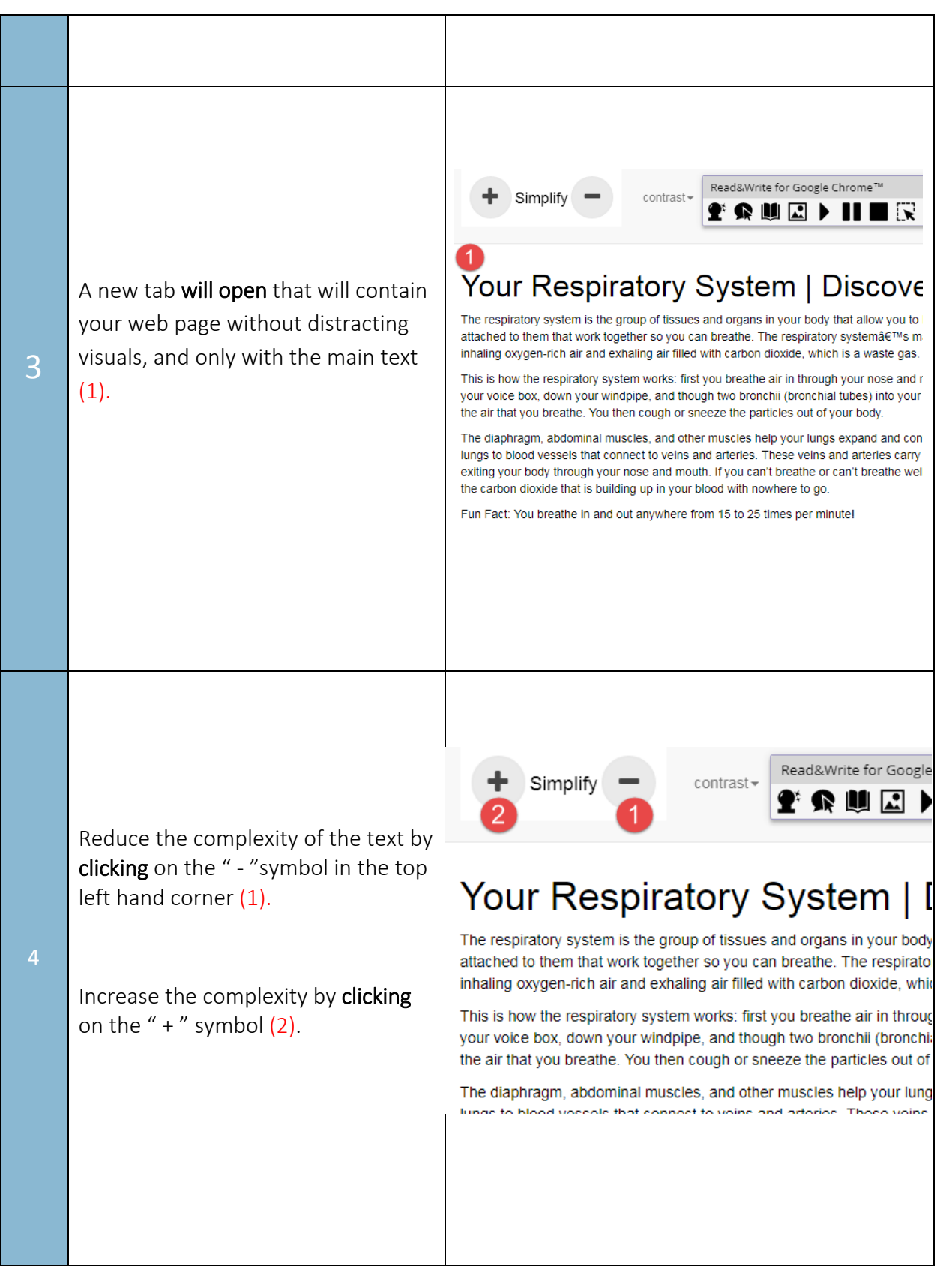

## **SET-BC**

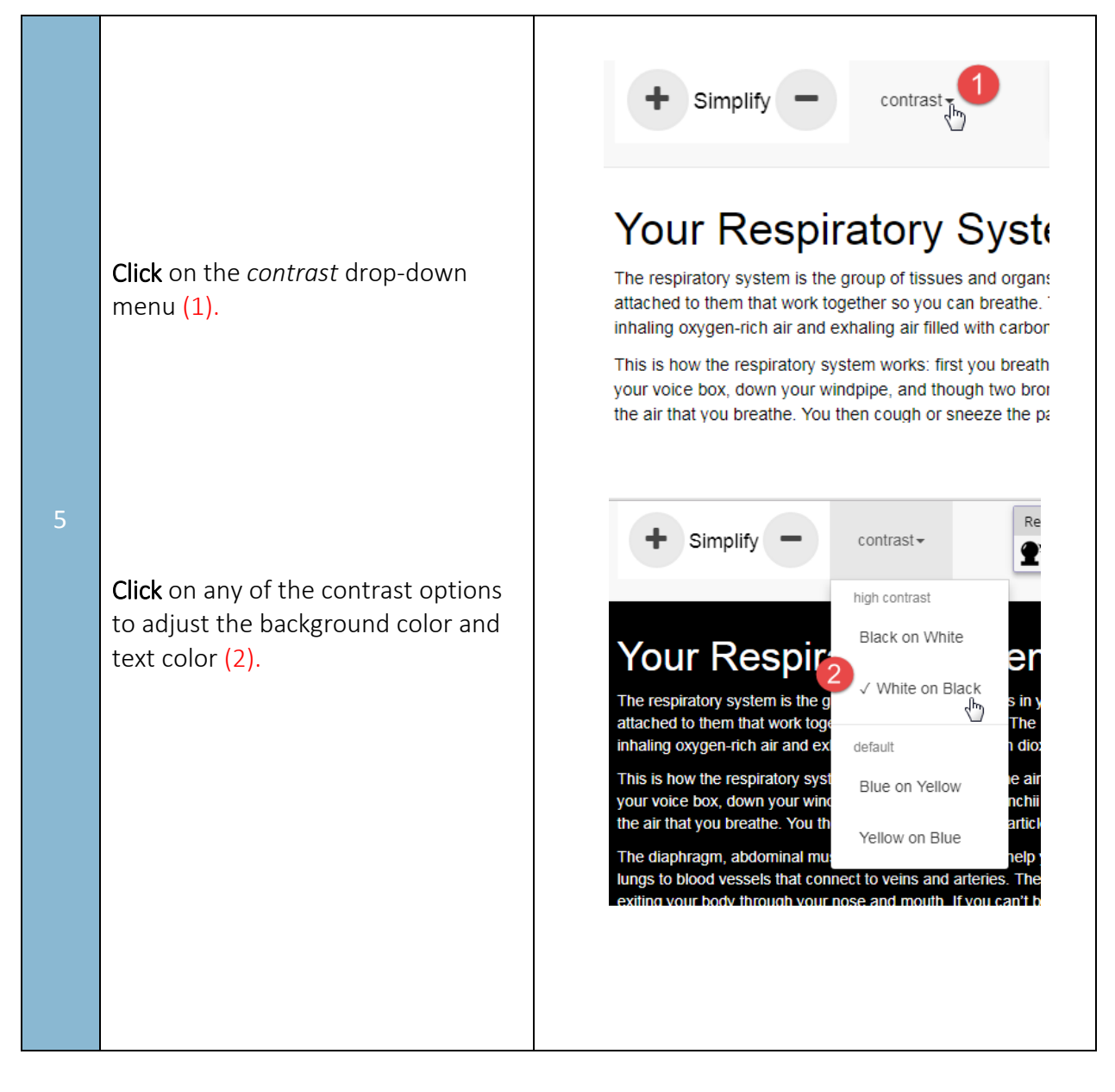